# Package 'bunchr'

January 30, 2017

Type Package

Title Analyze Bunching in a Kink or Notch Setting

Version 1.2.0

Maintainer Itai Trilnick <itai.trilnick@berkeley.edu>

Description View and analyze data where bunching is expected. Estimate counterfactual distributions. For earnings data, estimate the compensated elasticity of earnings w.r.t. the net-of-tax rate.

URL <http://github.com/trilnick/bunchr>

BugReports <http://github.com/trilnick/bunchr/issues> License MIT + file LICENSE LazyData TRUE RoxygenNote 5.0.1 **Depends**  $R$  ( $>= 3.3.1$ ) **Imports** stats, graphics, utils, shiny  $(>= 0.10.2)$ Suggests knitr, rmarkdown, testthat, roxygen2 VignetteBuilder knitr NeedsCompilation no Author Itai Trilnick [aut, cre] Repository CRAN Date/Publication 2017-01-30 12:30:00

# R topics documented:

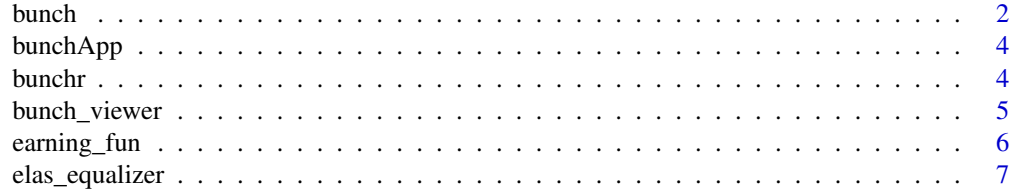

#### <span id="page-1-0"></span> $2 \times 2$

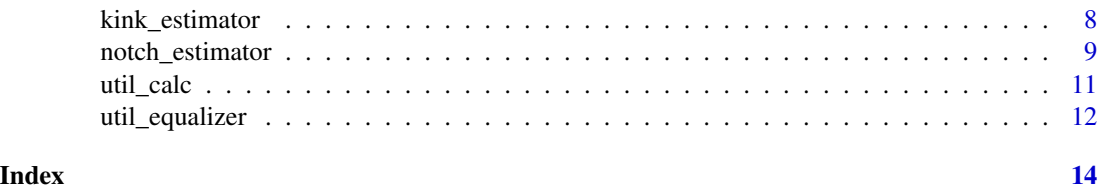

bunch *Bunching Analysis*

### Description

Given a kinked or notched budget set, this function gets a vector of earnings and analyzes bunching. The bunchr package has two main useful functions:

#### Usage

```
bunch(earnings, zstar, t1, t2, Tax = 0, cf_start = NA, cf_end = NA,
  exclude_before = NA, exclude_after = NA, force_after = FALSE,
 binw = 10, poly_size = 7, convergence = 0.01, max\_iter = 100,
 correct = TRUE, select = TRUE, draw = TRUE, nboots = 0, seed = NA,
 progress = FALSE, title = "Bunching Visualization",
  varname = "Earnings")
```
## Arguments

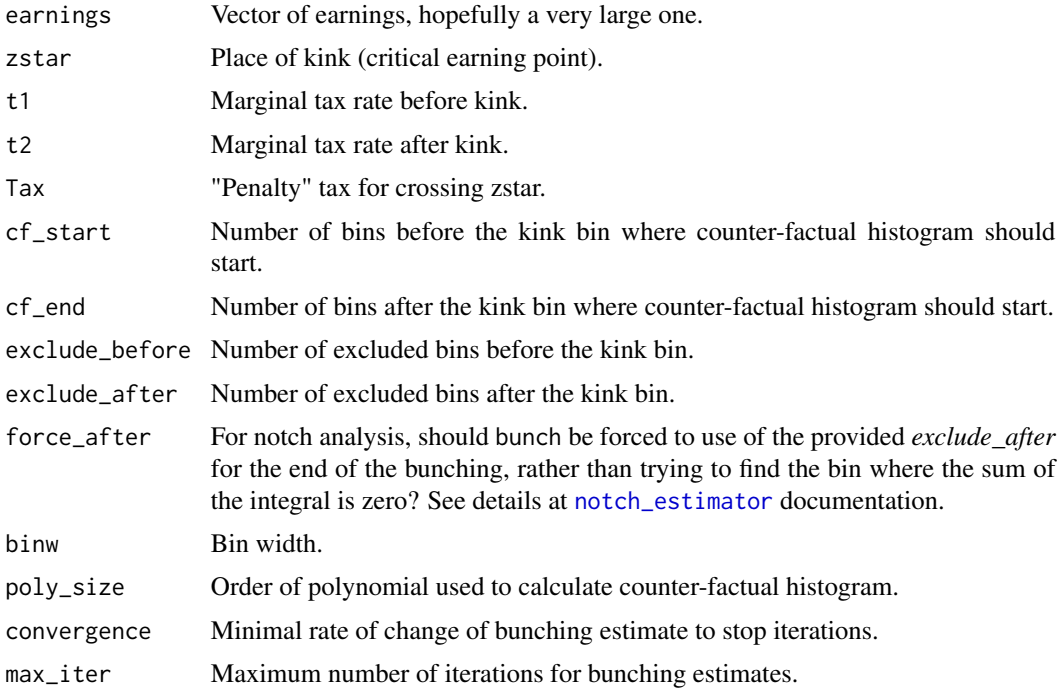

#### <span id="page-2-0"></span>bunch 3 and 3 and 3 and 3 and 3 and 3 and 3 and 3 and 3 and 3 and 3 and 3 and 3 and 3 and 3 and 3 and 3 and 3 and 3 and 3 and 3 and 3 and 3 and 3 and 3 and 3 and 3 and 3 and 3 and 3 and 3 and 3 and 3 and 3 and 3 and 3 and

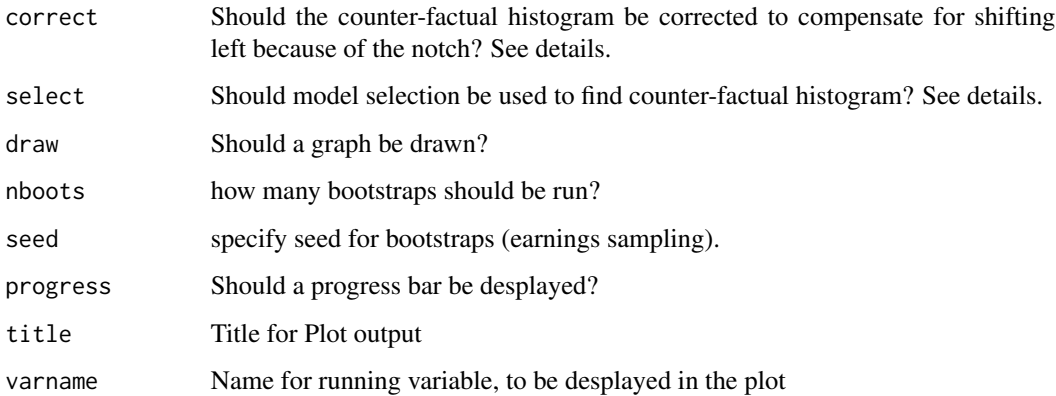

#### Details

bunch checks if the specification has a kink, i.e. if the Tax parameter is greater than zero. If so, it applies notch\_estimator. Otherwise, it applies kink\_estimator. Additionally, bunch can bootstrap by sampling the earnings vector, returning a vector with the estimated elasticities.

#### Value

bunch returns a list comprising of the parameters returned by kink\_estimator and notch\_estimator. If bootstraps were asked for, bootstrapped values are added to the list. Drawing of histograms is suppressed when running the bootsraps.

### See Also

[kink\\_estimator](#page-7-1), [notch\\_estimator](#page-8-1)

#### Examples

```
# analyzing a kink
ability_vec <- 4000 * rbeta(100000, 2, 5)
earning_vec <- sapply(ability_vec, earning_fun, 0.2, 0, 0.2, 0, 1000)
# bunch_viewer(earning_vec, 1000, 20, 20, 1, 1, binw = 20)
estim <- bunch(earning_vec, 1000, 0, 0.2, Tax = 0, 20, 20, 1, 1,
binw = 20, draw=TRUE, nboots = 0, seed = 16)
estim$e
# analyzing a notch
earning_vec <- sapply(ability_vec, earning_fun, 0.2, 0.2, 0.2, 500, 1000)
bunch_viewer(earning_vec, 1000, 10, 40, 2, 22, binw = 50)
estim <- bunch(earning_vec, 1000, 0.2, 0.2, Tax = 500, 10, 40, 2, 22,
binw = 50, draw = FALSE, nboots = 0, seed = 16)
estim$e
```
<span id="page-3-1"></span><span id="page-3-0"></span>bunchApp is an interactive simulator for bunching analysis. It is meant to serve as a tool for understanding bunching analysis in general, and the use of bunchr for data analysis. This app is opened on a separate window.

#### Usage

bunchApp()

#### Details

This function merely runs the app. It accepts no parameters.

### See Also

The machinery behind the simulation: [bunch](#page-1-1)

This simulator is also offered online at <https://trilnick.shinyapps.io/bunchapp/>.

bunchr *bunchr: A Package for Bunching Analysis*

#### Description

The bunchr package is meant to help analyze bunching. Given a vector of earnings (or any other numeric vector), it creates a counter-factual count histogram and calculates the compensated elasticity of earnings w.r.t. the net-of-tax rate.

#### Main functions

bunchr has three main functions:

[bunch](#page-1-1) is the main function running the actual analysis.

- [bunch\\_viewer](#page-4-1) serves as an aid to the second by visualizing some of theuser-specified options without running an analysis. Use it to see what the histogram of your earnings vector looks like when setting specific bin size, where the counter-factual analysis should be done, and the bounds of the excluded area. You can also save the histogram bins and counts.
- [bunchApp](#page-3-1) is an interactive simulator. Use it to explore bunching simulation and estimation of earning elasticity.

#### See Also

[bunch](#page-1-1), [bunch\\_viewer](#page-4-1)

<span id="page-4-1"></span><span id="page-4-0"></span>

This function is meant to aid find excluded bins and analysis area for a bunching study. It displays a histogram with borders. Optionally, you can get the actual histogram back. This is convenient, as the kink/notch point is set as the center of a bin.

#### Usage

```
bunch_viewer(earnings, zstar = NA, cf_start = 10, cf_end = 50,
  exclude_before = 2, exclude_after = 20, binw = NA, trimy = TRUE,
  report = FALSE, title = "Count Histogram", varname = "Running Variable")
```
#### Arguments

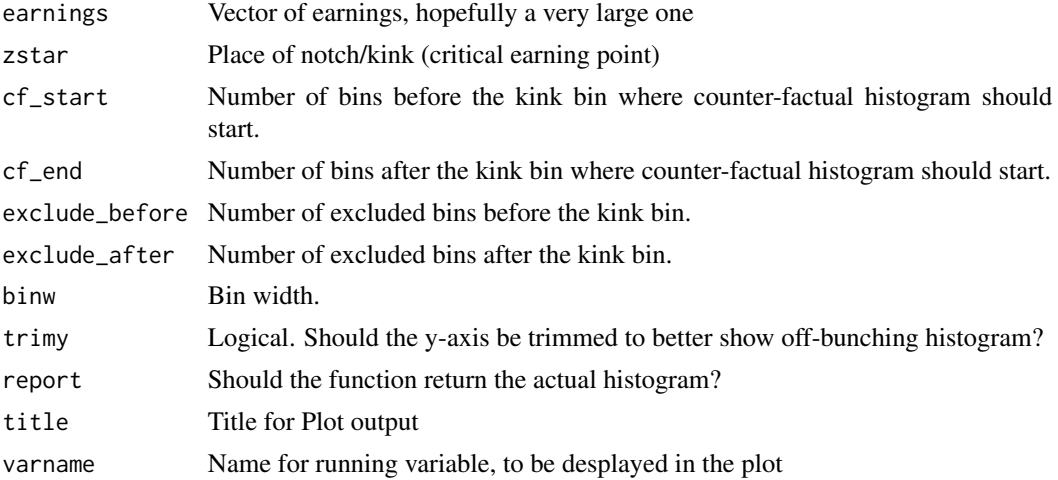

#### Value

A plot, the actual histogram if report is set to TRUE.

#### See Also

[bunch](#page-1-1)

# Examples

```
ability_vec <- 4000 * rbeta(100000, 2, 5)
earning_vec <- sapply(ability_vec, earning_fun, 0.2, 0.1, 0.2, 0, 1000)
bunch_viewer(earning_vec, 1000, 20, 40, 2, 2, 20, trimy = TRUE, report = FALSE)
```
<span id="page-5-0"></span>

For an agent with quasi-linear iso-elastic utility, find the utility maximizing earning level.

#### Usage

```
earning_fun(n, elas, t1, t2, Tax, zstar)
```
### Arguments

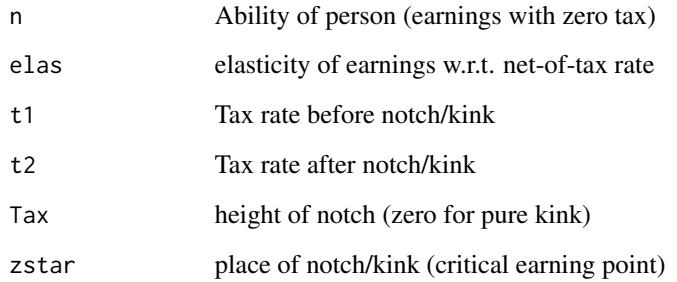

# Details

earn\_funciton is intended to simulate earnings of agents under a kink or notch.

# Value

Optimal earning level.

# See Also

[util\\_calc](#page-10-1), [bunch](#page-1-1)

# Examples

earning\_fun(1200,0.2,0.1,0.3,100,1000)

<span id="page-6-0"></span>elas\_equalizer *Using elasticity to calculating distance between utility at tangency and at notch point*

### Description

Given an elasticity, a budget set, and the earnings of the marginal buncher, calculate the utility at notch point and at marginal buncher's earning, and return the absolute difference. Equating these two utilities helps find the elasticity of the marginal buncher. See equations (3) and (4) at Kelven and Waseem (2013)

#### Usage

elas\_equalizer(elas, t1, t2, Tax, zstar, delta\_zed, binw)

#### Arguments

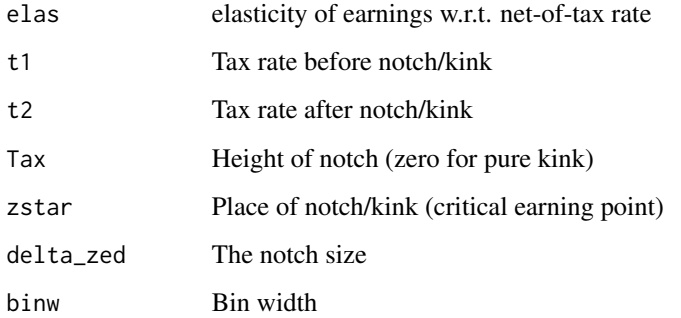

#### Value

Absolute value of utility at  $zstar + delta_zed$  minus utility at kink/notch point.

#### References

Kleven, H. and Waseem, Mazhar (2013) *Using notches to uncover optimization frictions and structural elasticities: Theory and evidence from Pakistan*, The Quarterly Journal of Economics 128(2)

#### Examples

elas\_equalizer(0.2, 0.1, 0.2, 100, 1000, 200, 20)

<span id="page-7-1"></span><span id="page-7-0"></span>

Given a kinked budget set, this function gets a vector of earnings and analyzes bunching. This function could be run independently, but best used through the bunch function.

#### Usage

```
kink_estimator(earnings, zstar, t1, t2, cf_start = NA, cf_end = NA,
  exclude_before = 2, exclude_after = 2, binw = 10, poly\_size = 7,
 convergence = 0.01, max_iter = 100, correct = TRUE, select = TRUE,
 draw = TRUE, title = "Bunching Visualization", varname = "Earnings")
```
### Arguments

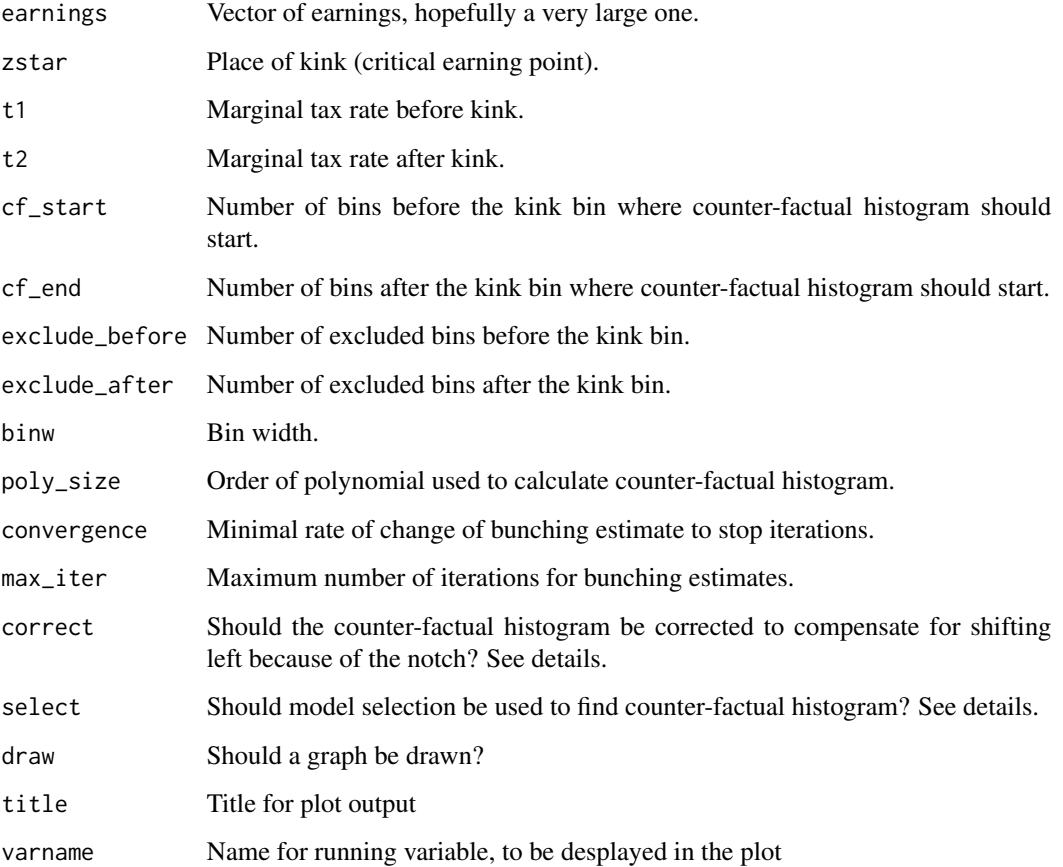

#### <span id="page-8-0"></span>notch\_estimator 9

#### Details

A histogram is created from the earnings vector, with the kink point zstar as the center of one of the bins.

Correction of the counter-factual is required, as the kink-induced bunching will shift the whole distribution on the right side of the kink to the left. This option follows Chetty *et al* (2009) in correcting for this.

Model selection works using the step function from the stats package. It runs backwards from the full polynomial model, trying to find the best explanatory model using the Akaike information criterion.

#### Value

kink\_estimator returns a list of the following variables:

- e Estimated elasticity
- Bn The sum of total estimated extra bunching in the excluded bins
- b The rate of extra bunching in the excluded area, divided by the length of area in \\$

data A data frame with bin mids, counts, counter-factual counts, and excluded dummy

#### References

Chetty, R., Friedman, J., Olsen, T., Pistaferri, L. (2009) *Adjustment Costs, Firm Responses, and Micro vs. Macro Labor Supply Elasticities: Evidence from Danish Tax Records*, Quarterly Journal of Economics, 126(2).

#### See Also

[bunch](#page-1-1), [notch\\_estimator](#page-8-1)

#### Examples

```
ability_vec <- 4000 * rbeta(100000, 2, 5)
earning_vec <- sapply(ability_vec, earning_fun, 0.2, 0, 0.2, 0, 1000)
# bunch_viewer(earning_vec, 1000, 40, 40, 1, 1, binw = 10)
kink_estimator(earning_vec, 1000, 0, 0.2, 40, 40, 1, 1, binw = 10, draw = FALSE)$e
```
<span id="page-8-1"></span>notch\_estimator *Analyzing Bunching at a Notch*

#### Description

Given a kinked budget set, this function gets a vector of earnings and analyzes bunching. This function could be run independently, but best used through the bunch function.

#### Usage

```
notch_estimator(earnings, zstar, t1, t2, Tax = 0, cf_start = NA,
 cf_end = NA, exclude_before = NA, exclude_after = NA,
  force_after = FALSE, binw = 10, poly_size = 7, convergence = 0.01,
 max_iter = 100, select = TRUE, draw = TRUE,
  title = "Bunching Visualization", varname = "Earnings")
```
# Arguments

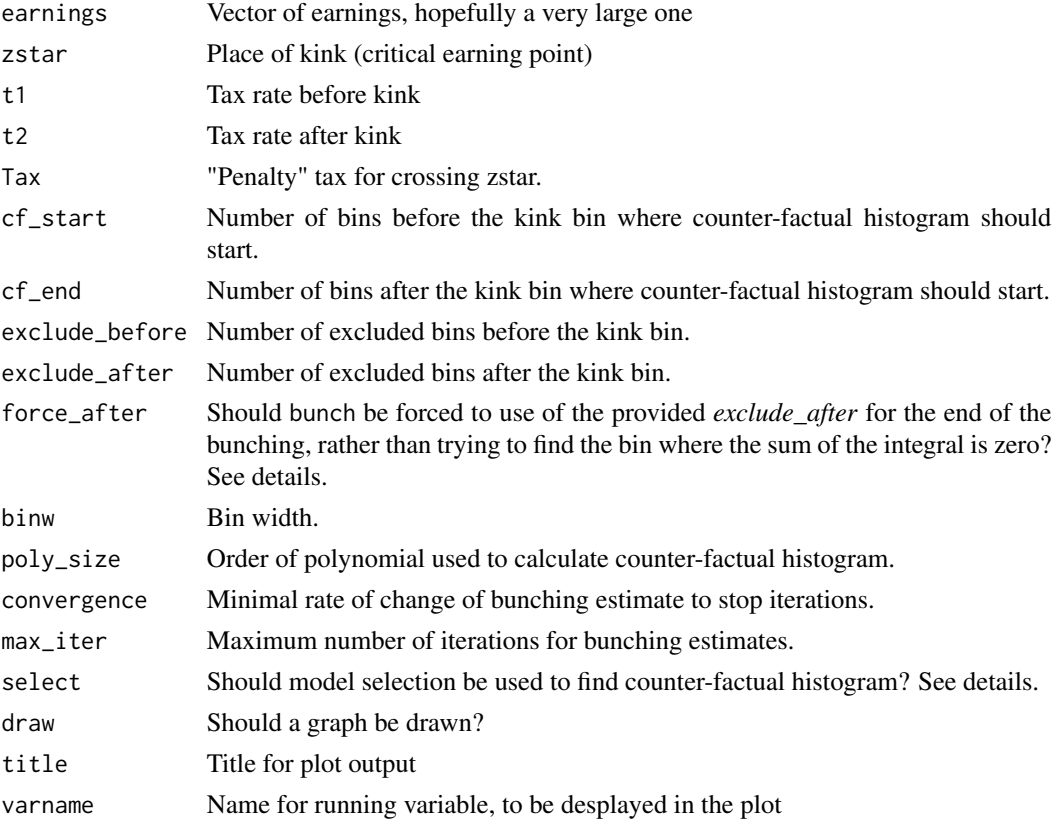

#### Details

A histogram is created from the earnings vector, with the kink point zstar as the center of one of the bins.

For "unpure" notches, where the marginal tax rate after the notch is different than the one before it, this function disregards the shifting of post-notch distribution to the right, as suggested by Kleven (2016). Asssumption is that the notch effect is much stronger anyway.

Model selection works using the step function from the stats package. It runs backwards from the full polynomial model, trying to find the best explanatory model using the Akaike Information Criterion.

By default, notch\_estimator will try to find the end of the notch, i.e. a histogram bin defining a right-side boundary for a range of an excluded area. An interpolation of the counts inside this range

#### <span id="page-10-0"></span>util\_calc 11

renders an equality between the sum of the "excess" counts, from the left side to the notch point, and the sum of "missing" counts from the notch point to the notch size. notch\_estimator goes through an iterative process to find a stable right-side boundary, labels it *notch\_size* and returns it. However, the user might want to force a visibly detectible end of notch, rather than let notch\_estimator calculate one. Use this option with caution: the notch size is then used to calculate elasticity. For calculating intensive margin elasticities, excess bunching must all come from other bins. Thus, total sums must be equal and forcing the notch size might not be appropriate. In other settings, e.g. a labor market with extensive margins (entry and exit from labor force), forcing the notch size might be helpful.

#### Value

notch\_estimator returns a list of the following variables:

- e Estimated elasticity
- Bn The sum of total estimated extra bunching in the area starting at cf\_start and through the notch bin (zstar)
- notch\_size Distance between notch bin and bin where the estimated influence of the notch ends, delta\_zed

data A data frame with bin mids, counts, counter-factual counts, and excluded dummy

#### References

Kleven, H J (2016). *Bunching*, Annual Review of Economics, 8(1).

#### See Also

[bunch](#page-1-1), [kink\\_estimator](#page-7-1)

#### Examples

```
ability_vec <- 4000 * rbeta(100000, 2, 5)
earning_vec <- sapply(ability_vec, earning_fun, 0.2, 0.2, 0.2, 500, 1000)
bunch_viewer(earning_vec, 1000, 15, 30, 2, 21, binw = 50)
notch_estimator(earning_vec, 1000, 0.2, 0.2, 500, 15, 30, 2, 21, binw = 50,
draw = FALSE)$e
```
<span id="page-10-1"></span>util\_calc *Calculating quasi-linear iso-elastic utility*

#### Description

$$
u(z, n, elas, t1, t2, Tax, zstar) =
$$

 $z*(1-t1)+(z > zstar)*( (z-zstar)*(t2-t1)-Tax) - n/(1+(1/elas))*(z/n)^{(1+(1/elas))}$ 

#### <span id="page-11-0"></span>Usage

util\_calc(z, n, elas, t1, t2, Tax, zstar)

#### Arguments

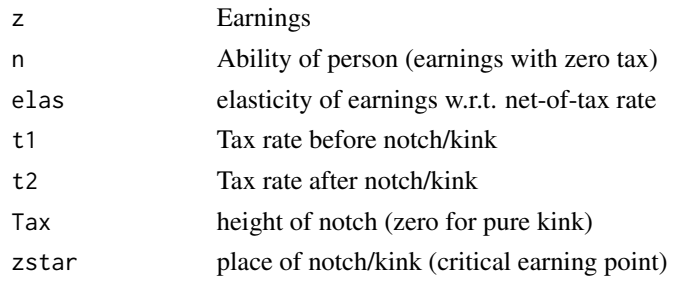

# Value

The utility of earning sum z given other parameters.

### Examples

util\_calc(900, 950, 0.2, 0.1, 0.2, 100, 1000)

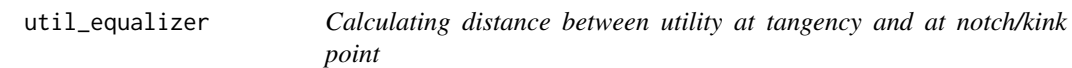

### Description

Ability (n) and elasticity (e) determine an agent's earnings and utility. This function determines the tangency point of the agent's utility with the budget line and returns the distance between the utility of earning at that point and the utility of earning at the notch/kink point. This function is mostly used to find the marginal buncher.

#### Usage

```
util_equalizer(n, elas, t1, t2, Tax, zstar)
```
#### Arguments

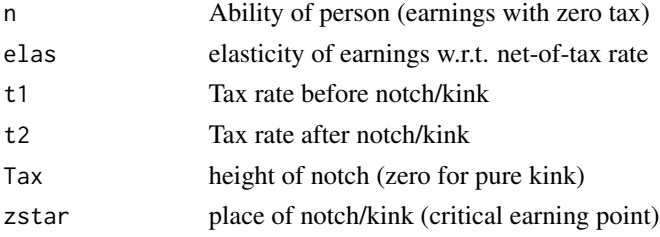

# <span id="page-12-0"></span>util\_equalizer 13

# Value

Absolute value of utility at tangency minus utility at kink/notch point.

#### See Also

[util\\_calc](#page-10-1)

# Examples

util\_equalizer(1200,0.2,0.1,0.3,100,1000)

# <span id="page-13-0"></span>Index

bunch, [2,](#page-1-0) *[4](#page-3-0)[–6](#page-5-0)*, *[9](#page-8-0)*, *[11](#page-10-0)* bunch\_viewer, *[4](#page-3-0)*, [5](#page-4-0) bunchApp, *[4](#page-3-0)*, [4](#page-3-0) bunchr, [4](#page-3-0) bunchr-package *(*bunchr*)*, [4](#page-3-0)

earning\_fun, [6](#page-5-0) elas\_equalizer, [7](#page-6-0)

kink\_estimator, *[3](#page-2-0)*, [8,](#page-7-0) *[11](#page-10-0)*

notch\_estimator, *[2,](#page-1-0) [3](#page-2-0)*, *[9](#page-8-0)*, [9](#page-8-0)

util\_calc, *[6](#page-5-0)*, [11,](#page-10-0) *[13](#page-12-0)* util\_equalizer, [12](#page-11-0)